### ФПК.Продвижение **Мастерство презентаций**

Специалист 1-й категории Отдела управления талантами

**Аверкиев Илья Владимирович**

Федеральная пассажирская компания

15.05.2019

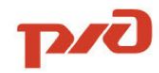

 $\theta \theta \theta \theta$ 

#### ▪ Представление лектора

- Виды презентаций
- Презентация для «Нового звена»
- Виды слайдов
- Структурирование презентации
- Графические элементы
- Дополнительные материалы

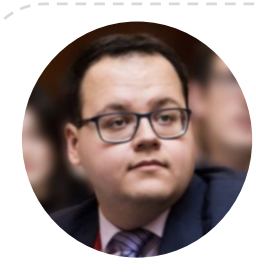

### **Аверкиев Илья**

23 года

*@averkiev*

#### **Образован**

семестр по обмену,

маркетинг

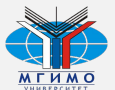

**МГИМО**, бакалавриат МЭО, Международный

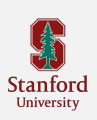

ERICKSON

экономика **Стэнфордский университет,**  курс по основам дизайнмышления

**Гарвардский университет,** 

**Эриксоновский университет,**  профессиональный коуч в 16 лет

### **Опыт**

- **<sup>2013</sup>** Волонтер **работы** , благотворительность **2014** – Волонтер на форуме выпускников МГИМО и мероприятиях в Кремле **2015** – Сеть парфюмерных супермаркетов «Практическая магия», проект по разработке и внедрению нового формата презентаций
- **2016** Амбассадор международной FMCGкомпании Unilever в МГИМО
- **2015-2017** Руководитель студенческой организации Бизнес-клуба МГИМО **2017** – Стажировка в Организации

Объединенных Наций в Женеве, Швейцария

**2017** – Дистрибьютор стройматериалов, работы на стыке IT и строительства **2018** – Финансовый проект Astute

Investments

- **2018** Бизнес-акселератор PepsiCo
- **2019** Специалист 1 кат. в АО «ФПК»

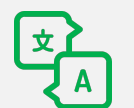

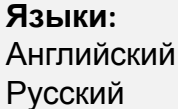

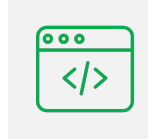

**Знания в IT:** Turbo Pascal, VBA, HTML & CSS, PHP, SQL, MS Office

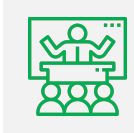

**Форумы:** ПМЭФ, Сколково, GSOM, MGIMO BS

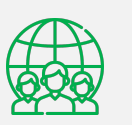

**Членство:** РГО, HCR, АВ МГИМО

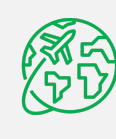

**Путешествия:** 260+ полетов 41 страна 250+ городов

- Представление лектора
- Виды презентаций
- Презентация для «Нового звена»
- Виды слайдов
- Структурирование презентации
- Графические элементы
- Дополнительные материалы

## Глобально существует 2 вида презентаций <sup>5</sup>

### **Презентация для топменеджмента**

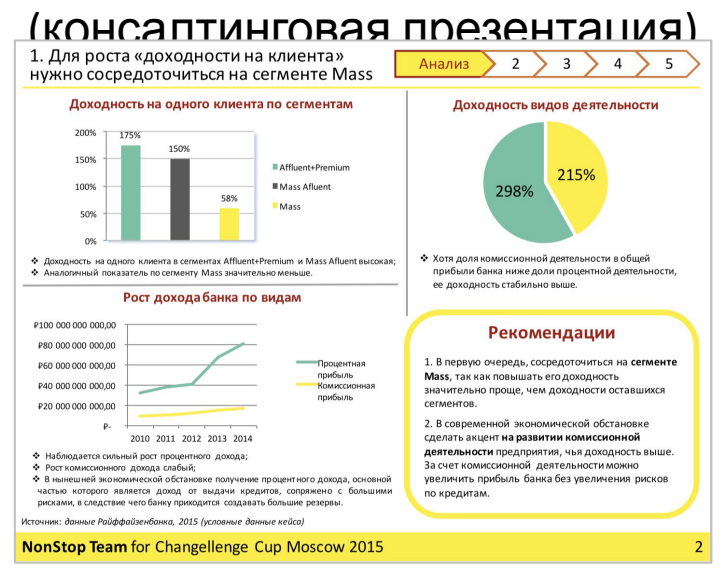

### **Презентация для демонстрации** (продающая презентация)

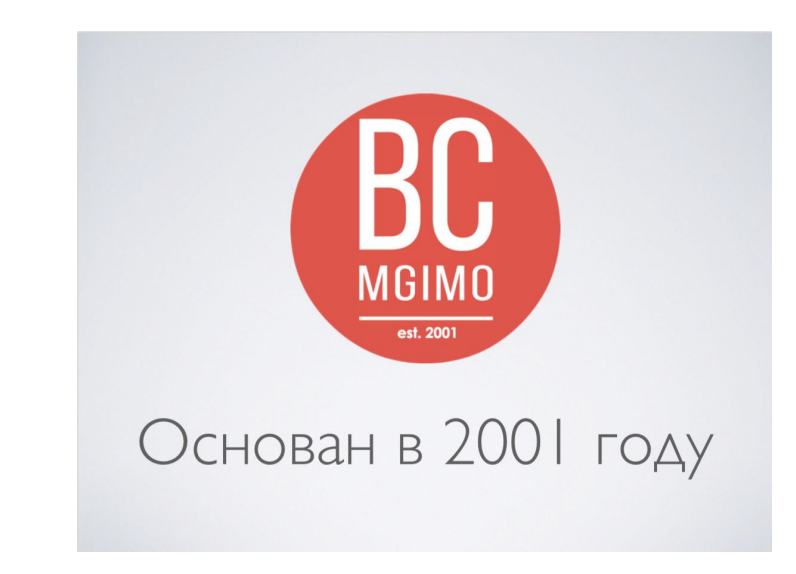

*Давайте посмотрим на презентации поближе…*

Федеральная пассажирская компания

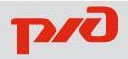

#### **Презентация для топменеджмента**

- (консалтинговая презентация) ✔ Четкая структура, строгий шаблон Слайды часто делятся на сектора Много графиков и текста
- Каждый слайд = 1 отдельная, но завершенная мысль с выводом

**Цель:** развернуто и профессионально показать проект, а также глубину и многосторонность его проработки **Важно!** Смысл понятен и без спикера

**Презентация для демонстрации** (продающая презентация)

- ✔ Как можно меньше текста
- ✔ Как можно больше интерактивного контента - изображений, видео, gif
- ✔ Креативный подход поощряется
- $\vee$  Вызывают интерес, а не тоску

**Цель:** продать идею или продукт, динамично и интересно донести мысль, не перегружая лишней информацией

**Важно!** Смысл **НЕ** понятен без

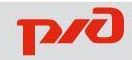

- Представление лектора
- Виды презентаций
- Презентация для «Нового
- Виды слайдов
- Структурирование презентации
- Графические элементы
- Дополнительные материалы

# Для «Нового звена» требуется одностраничная презентация <sup>8</sup>

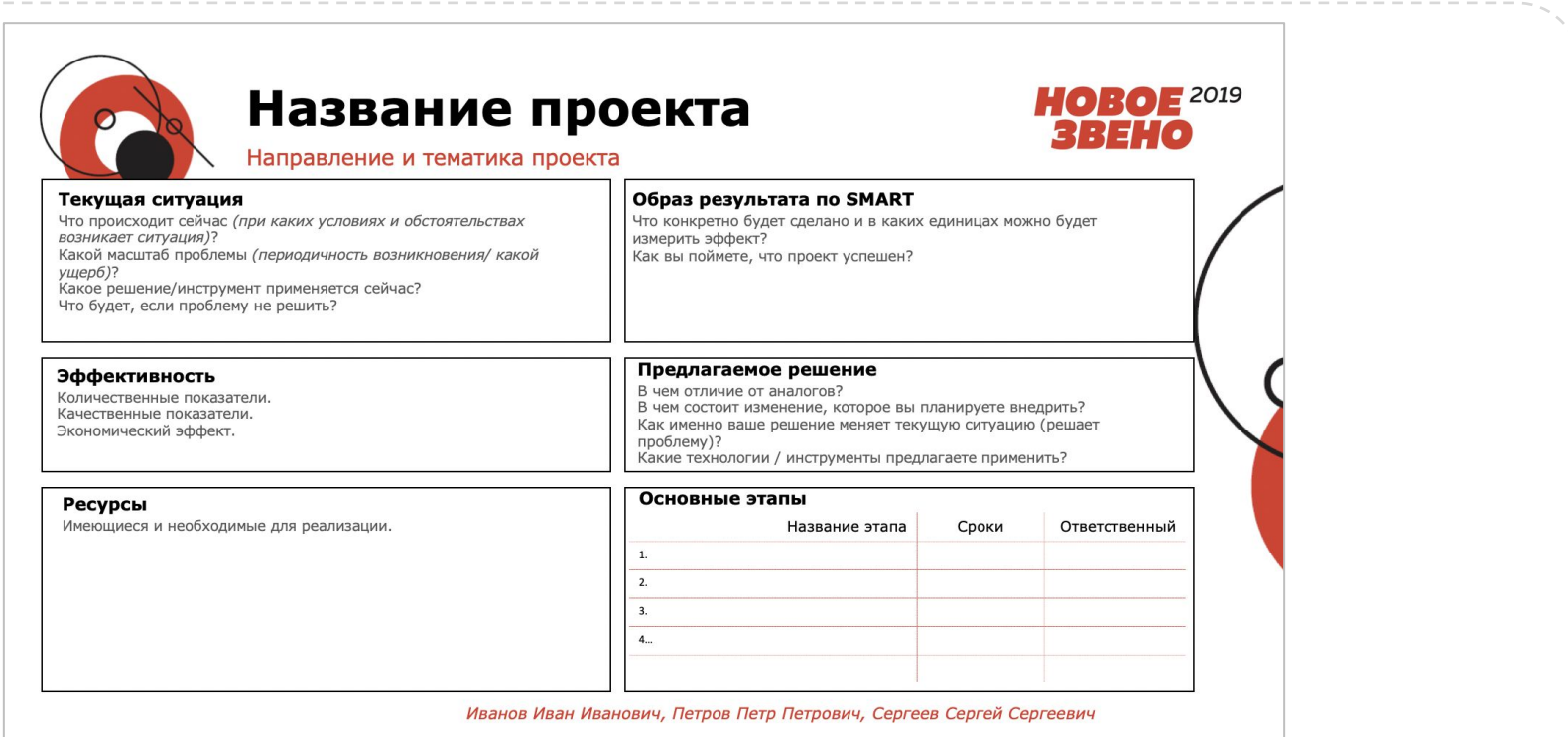

*Одностраничная презентация проекта*

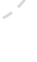

**ZZA** 

# Один из вариантов структуры презентации для «Нового звена» <sup>9</sup>

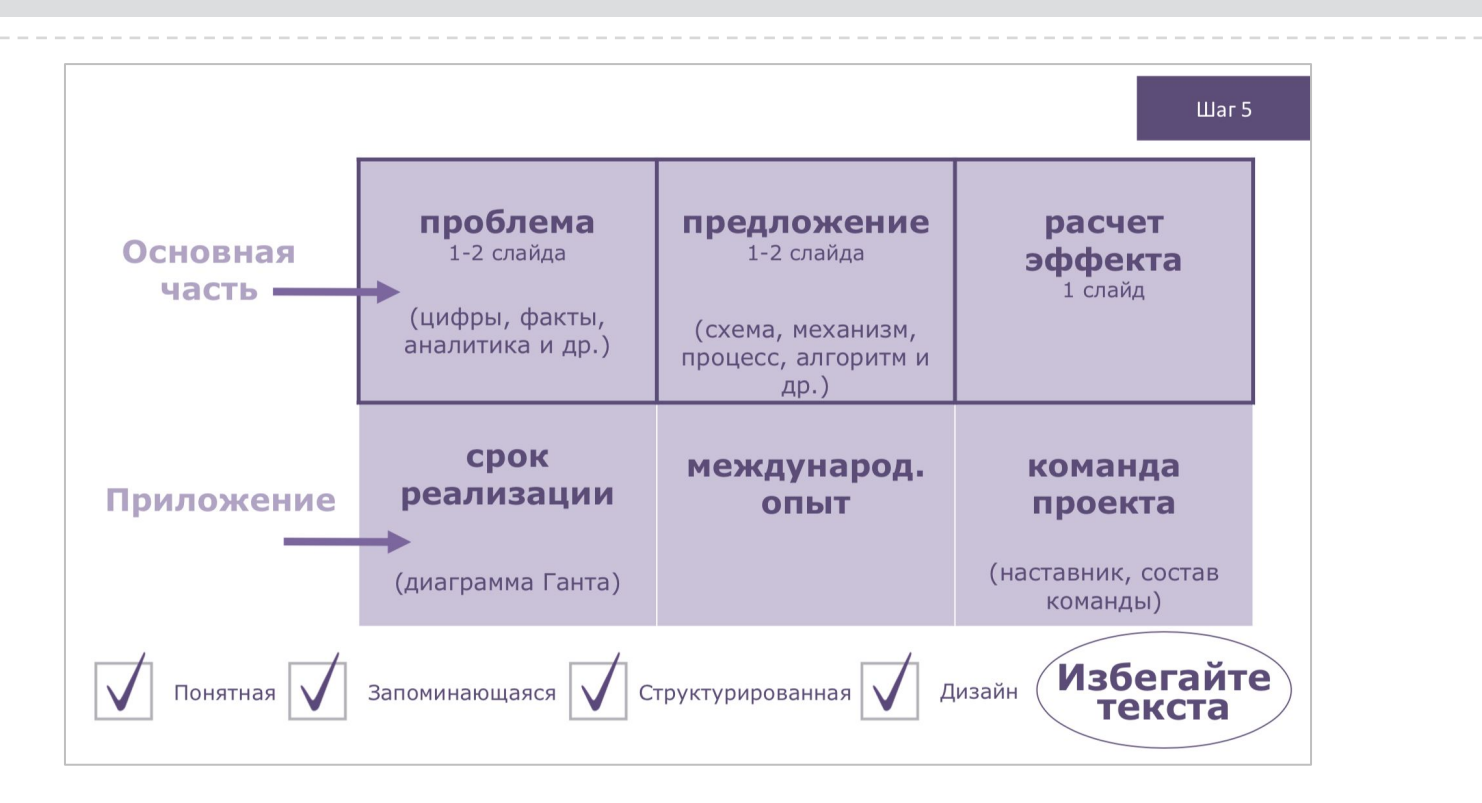

*Слайд из презентации Паниной Анастасии, ФПК.Продвижение, 1* 

*лекция*

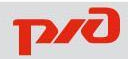

## Один из вариантов структуры презентации для «Нового звена» <sup>10</sup>

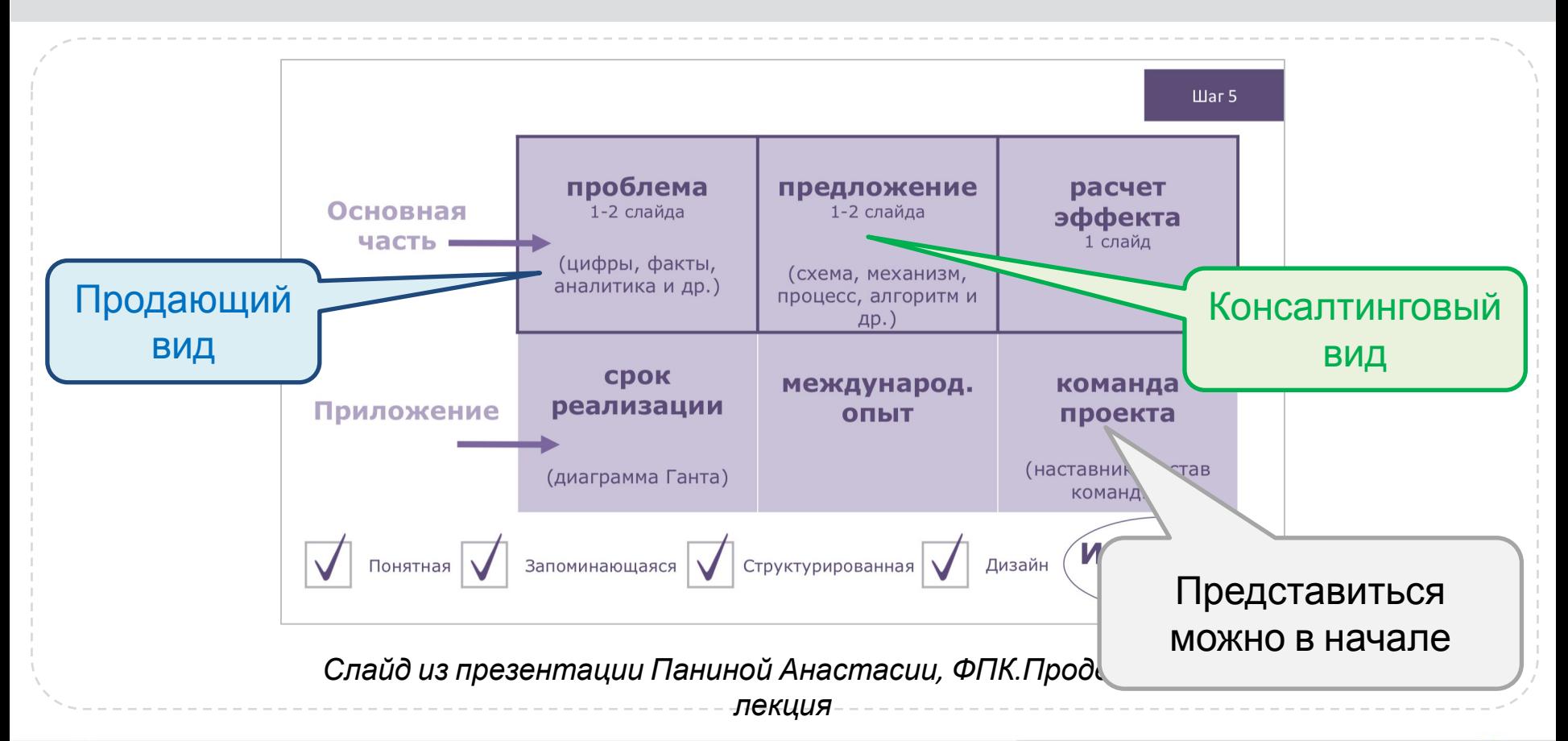

Федеральная пассажирская компания

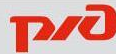

- Представление лектора
- Виды презентаций
- Презентация для «Нового

#### звена»

- Структурирование презентации
- Графические элементы
- Дополнительные материалы

11

#### Виды слайдов, которые могут пригодиться в «Новом звене»

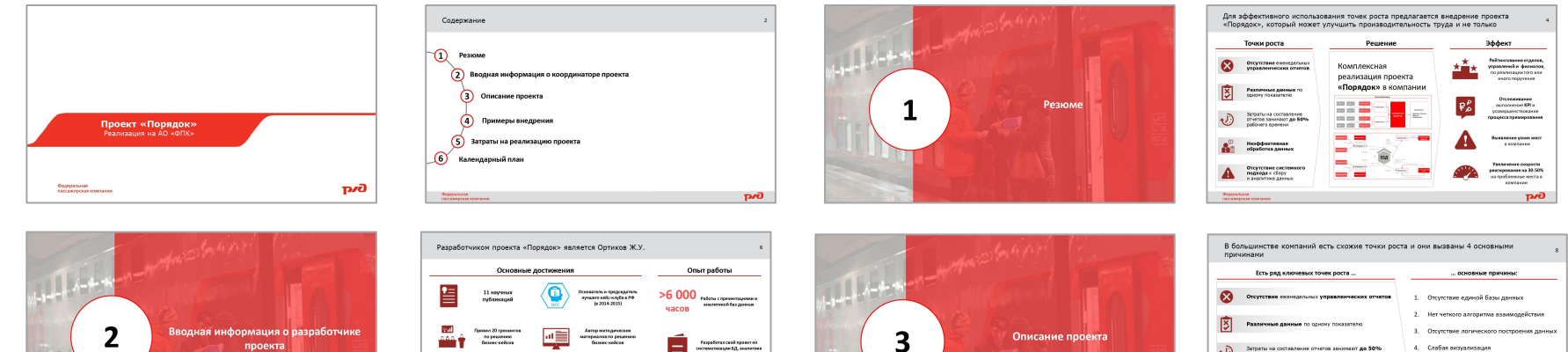

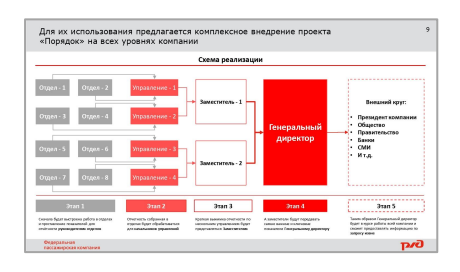

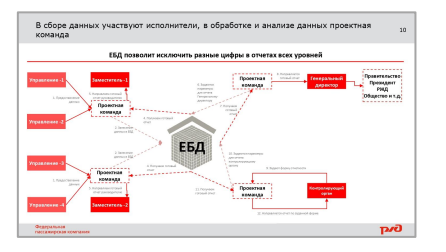

тереговоров и добился<br>официального статуса да<br>нийс-клиба

103

проекта

В которых принял участи<br>на 11 месяцев работы

**Gvq** 

퉈

THE HIS 2 MACTIC

инверситет на 2 ме<br>в РФ по решенно<br>белико-вийсов

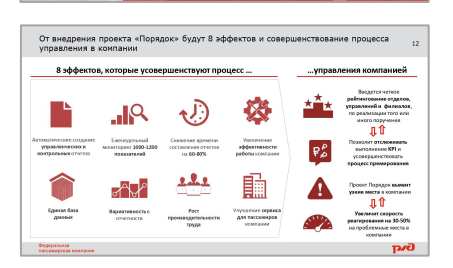

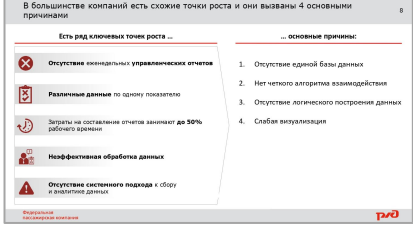

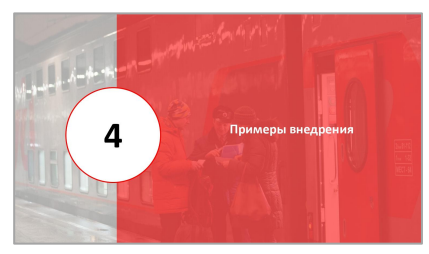

12

#### Виды слайдов, которые могут пригодиться в «Новом звене»

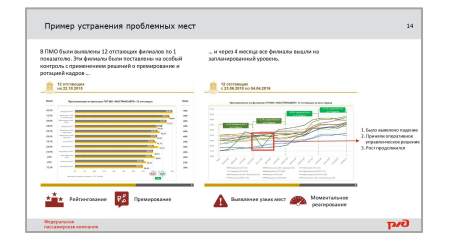

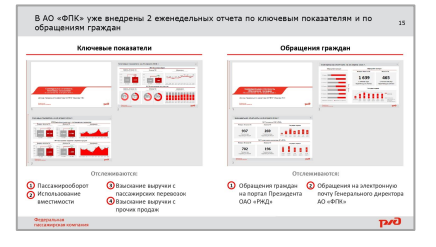

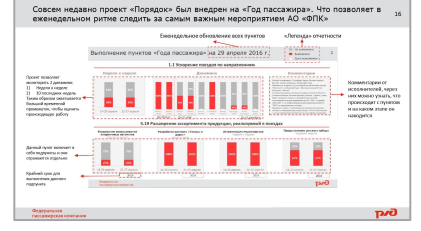

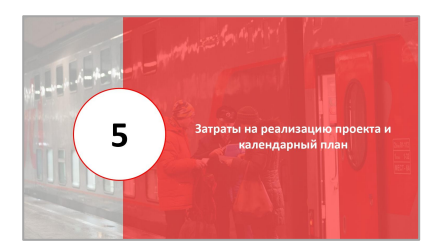

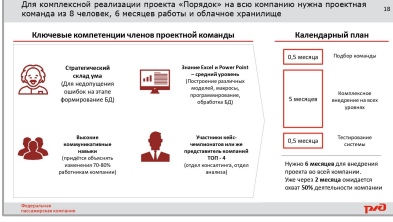

#### **Обязательно:**

- Титульный слайд
- Разделители или Линейка
- Одностраничная презентация
- О себе
- Проблема
- Предложение (решение)
- Результаты (эффект)

#### **По желанию:**

- Сроки реализации
- Примеры внедрения
- Международный опыт

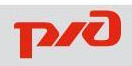

- Представление лектора
- Виды презентаций

 $\mathcal{L} = \{ \mathcal{L} \mid \mathcal{L} \in \mathcal{L} \}$ рирование с

- Презентация для «Нового звена»
- Виды слайдов

- Графические элементы
- Дополнительные материалы

#### Элементы структурирования: Рамки

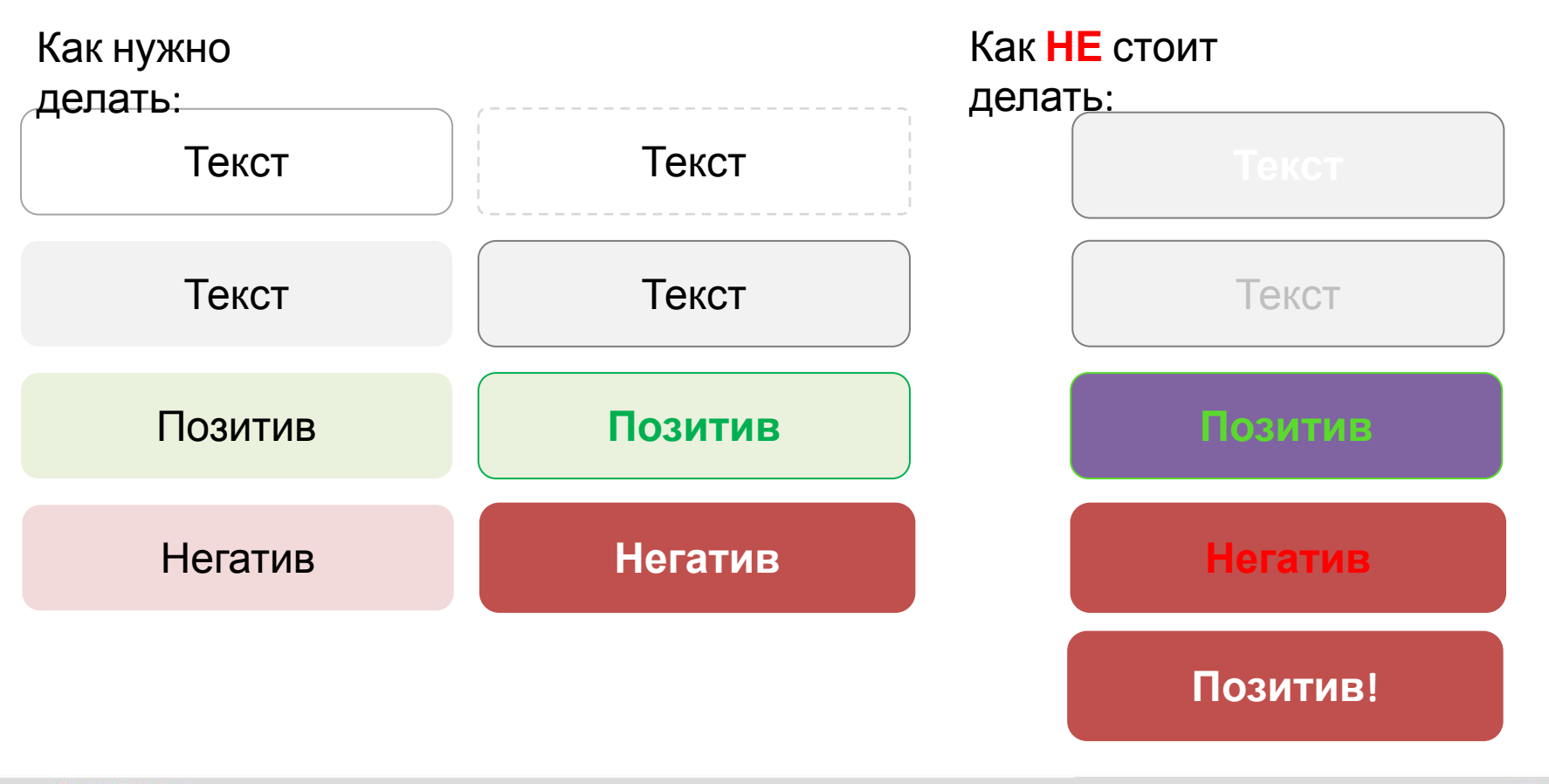

Федеральная пассажирская компания

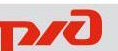

# Элементы структурирования: Рамки <sup>16</sup>

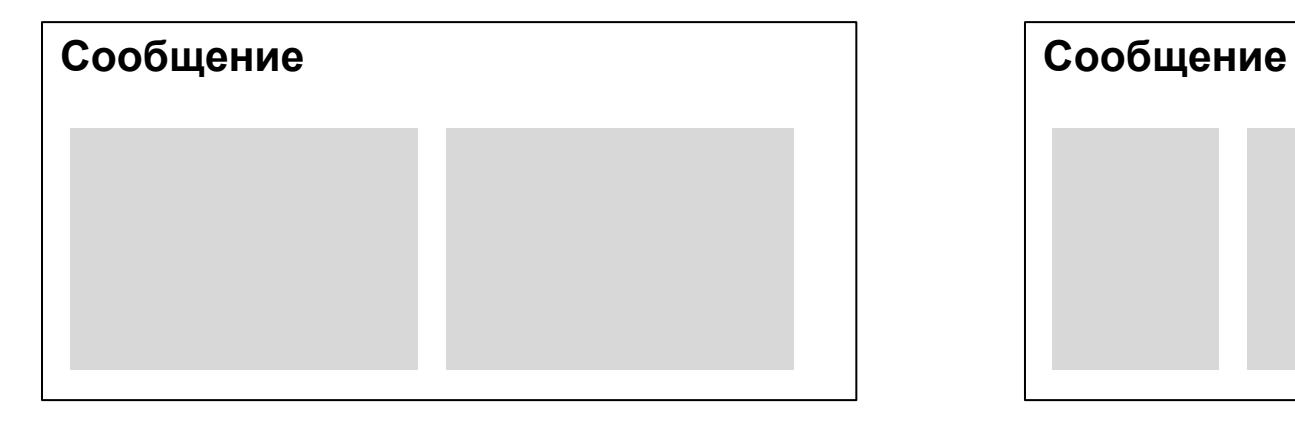

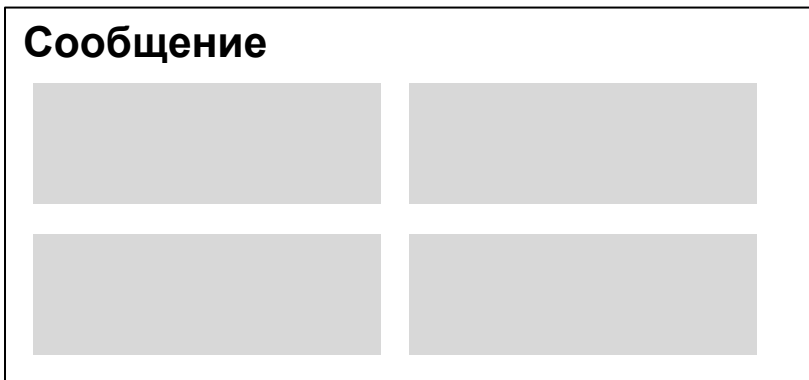

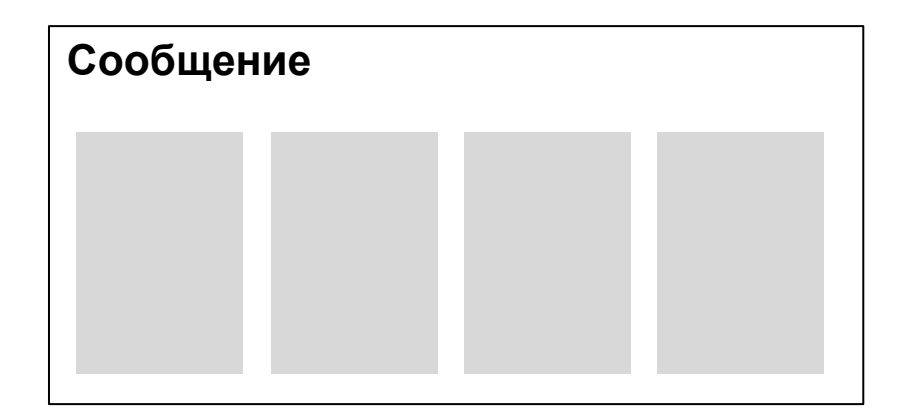

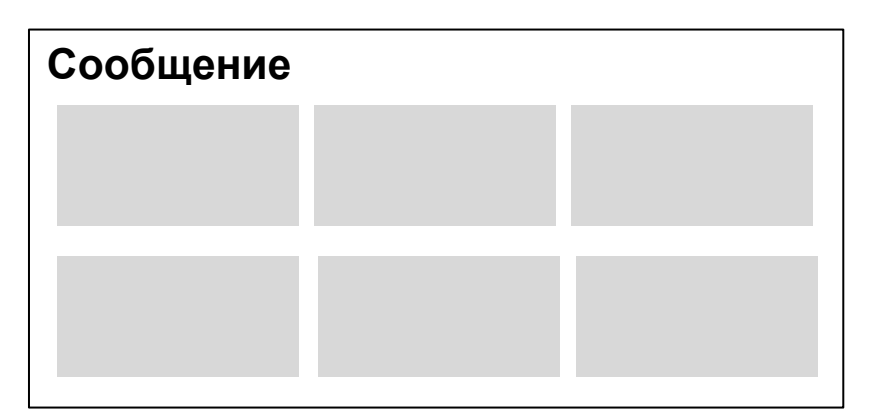

# Элементы структурирования: Стрелки <sup>17</sup>

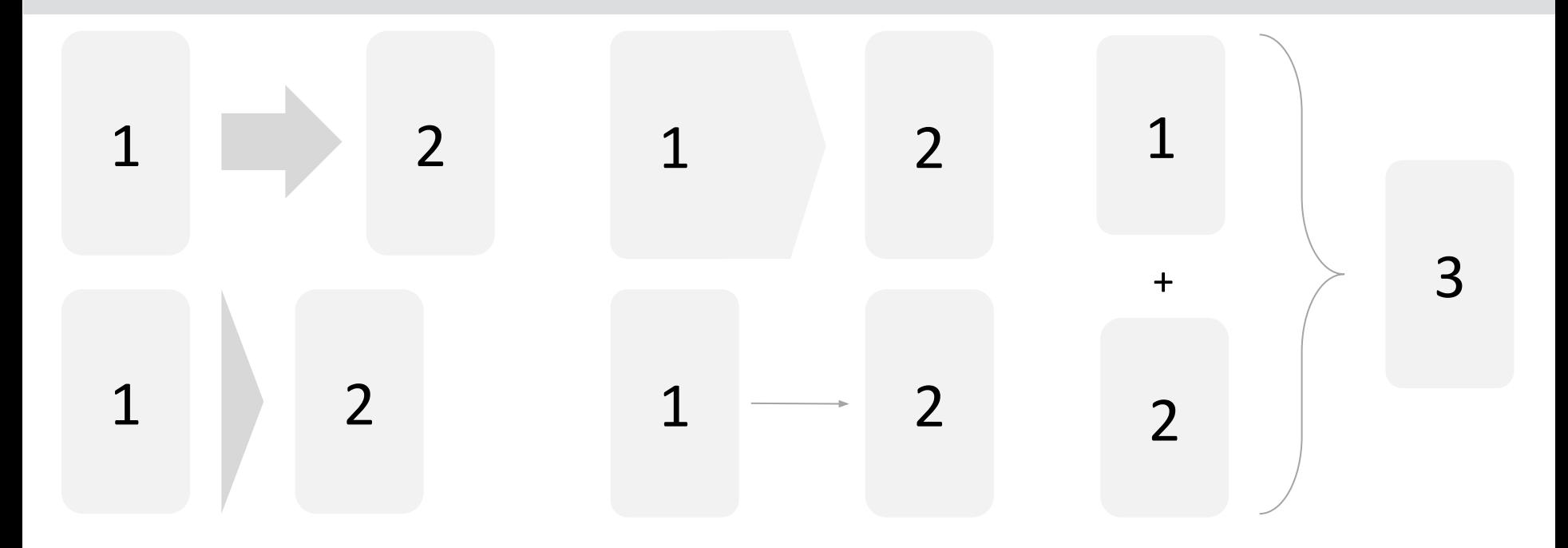

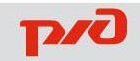

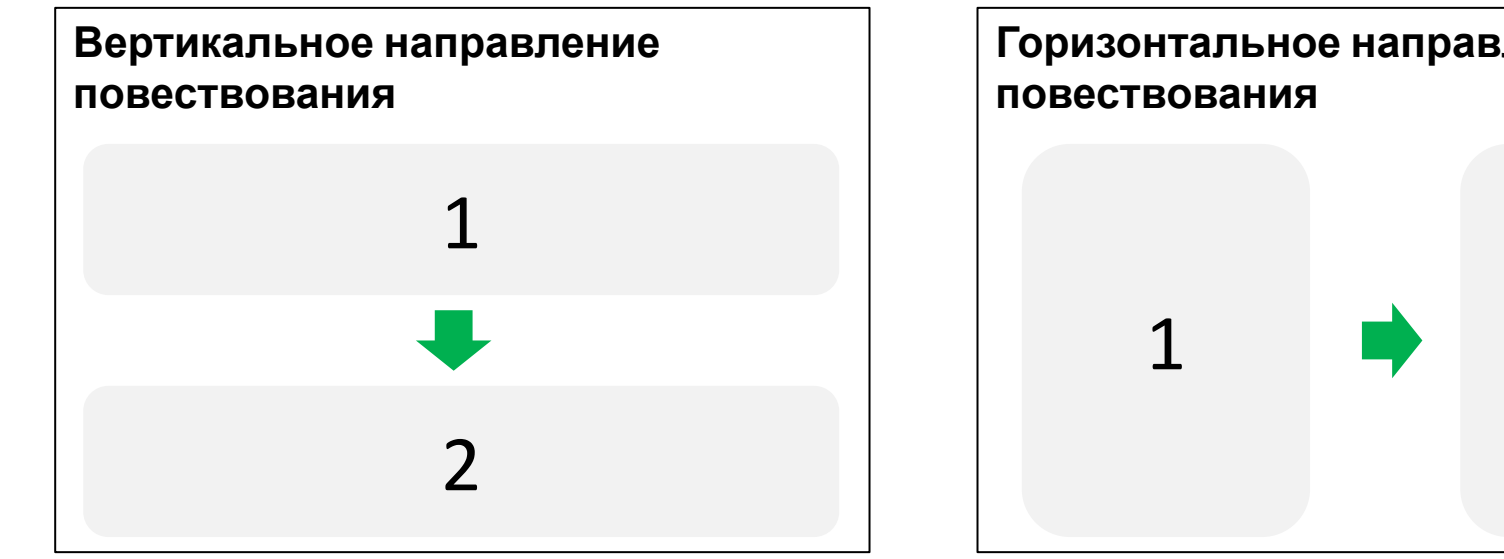

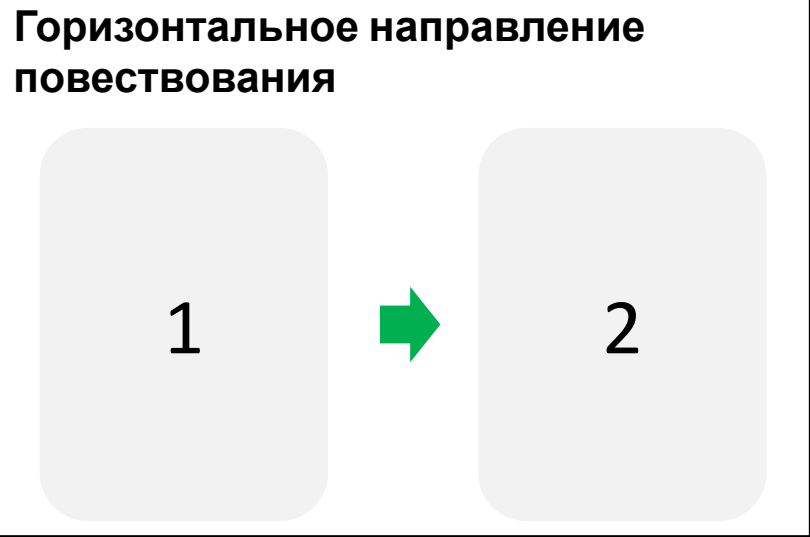

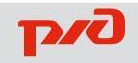

# Элементы структурирования: Содержание <sup>19</sup>

#### Представление лектора

- Виды презентаций п
- Презентация для «Нового звена» п
- Виды слайдов ٠
- Структурирование презентации ٠
- Графические элементы ٠
- Дополнительные материалы

- Представление лектора  $\blacksquare$
- Виды презентаций
- Презентация для «Нового звена» ٠
- Виды слайдов ٠
- Структурирование презентации
- Графические элементы ٠
- Дополнительные материалы

# Элементы структурирования: Линейка <sup>20</sup>

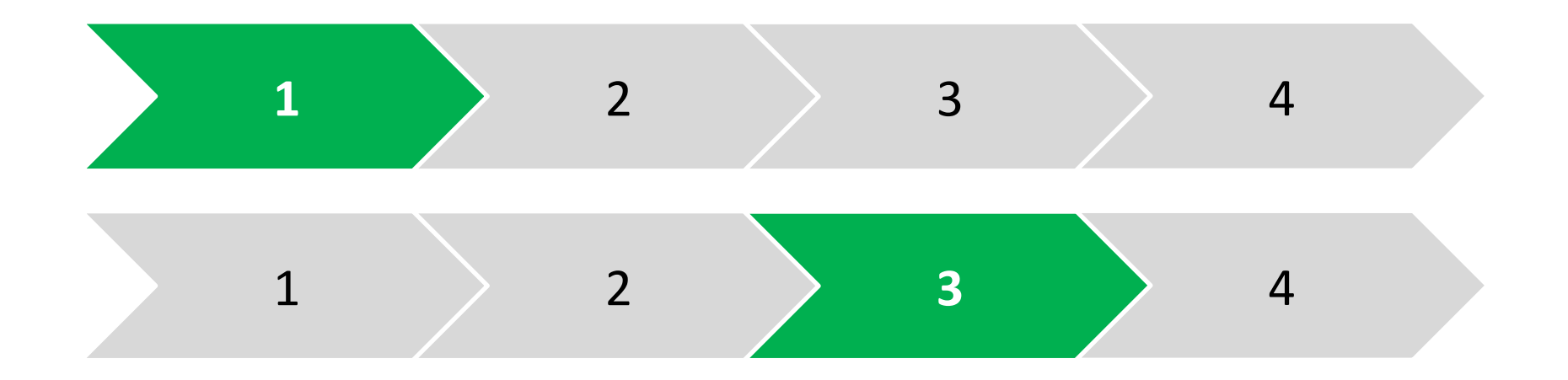

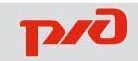

# Элементы структурирования: Номера страниц <sup>21</sup>

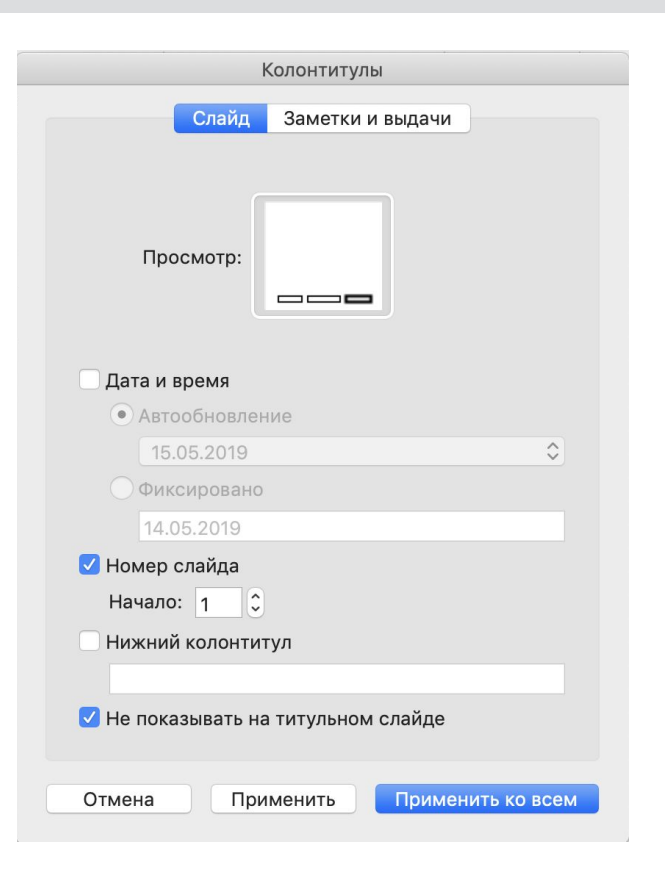

#### **Хорошим тоном считается нумерация слайдов**

Вставка > Номера страниц

Номер слайда, начало: 1 Не показывать на титульном слайде Обязательно нажмите **«Применить ко всем»**

В меню просмотра можно выбрать в каком из блоков (слева / посередине / справа) будет вставляться номер.

При копировании номера между слайдами, правильный номер подставится автоматически.

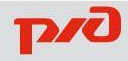

- Представление лектора
- Виды презентаций
- Презентация для «Нового звена»
- Виды слайдов
- Структурирование

презентации

▪ Дополнительные материалы

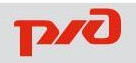

### Брендбук РЖД (страница на сайте)

#### **Корпоративный шрифт:**

Verdana

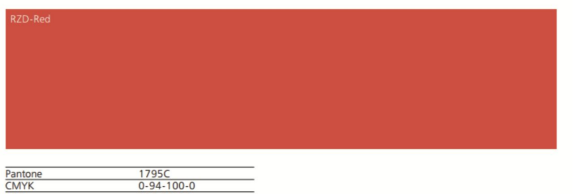

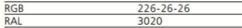

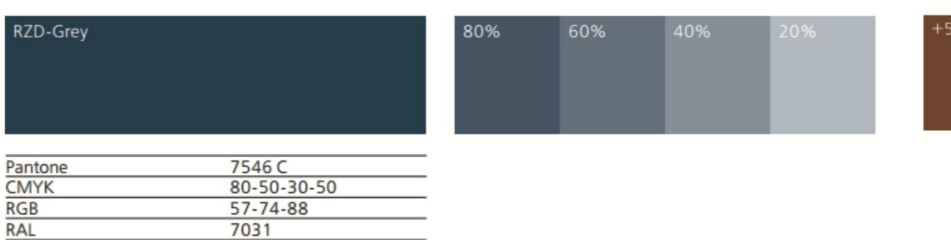

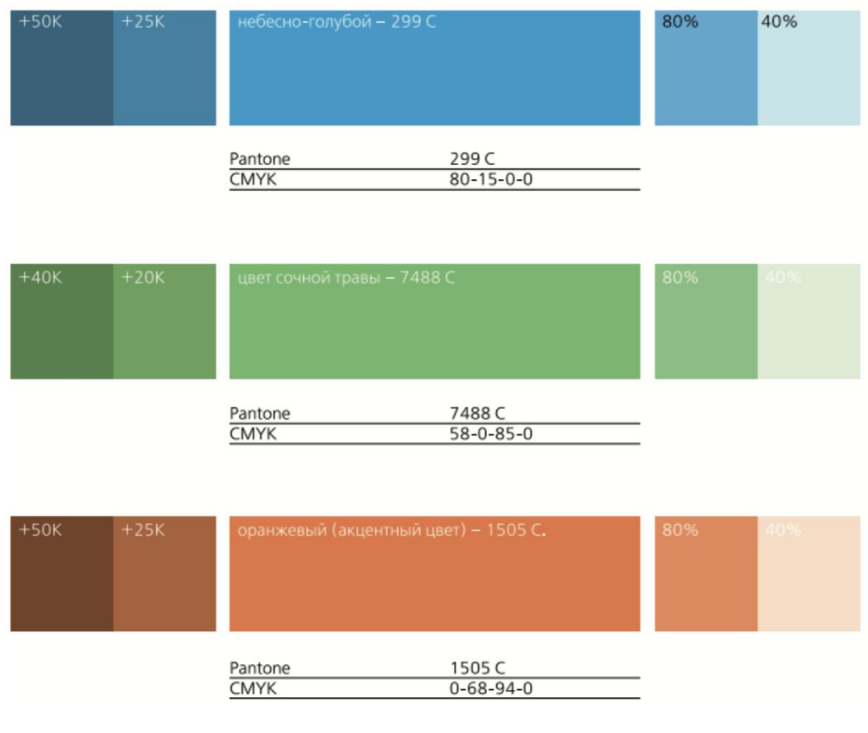

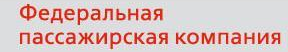

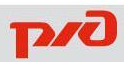

# Графические элементы: Иконки <sup>24</sup>

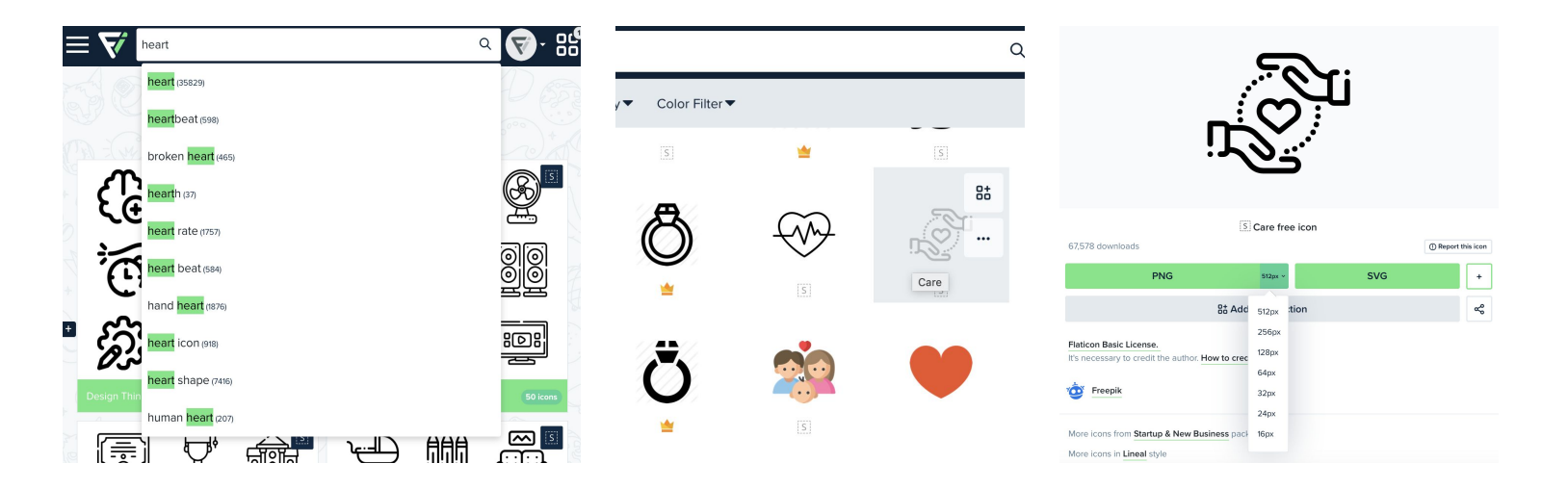

- 1. Зайдите на www.flaticon.com, введите слово для поиска на **английском языке**
- 2. Если не знаете перевод слова, используйте www.multitran.ru
- 3. Найдите подходящее изображение, нажмите на него
- 4. Выберите размер изображения 512px на кнопке PNG и скачайте изображение

**Федеральная**<br>Поссажирского регистрации на сайте, можно нажать на карандаш и выбрать цвет

# Графические элементы: Логотипы с прозрачным фоном <sup>25</sup>

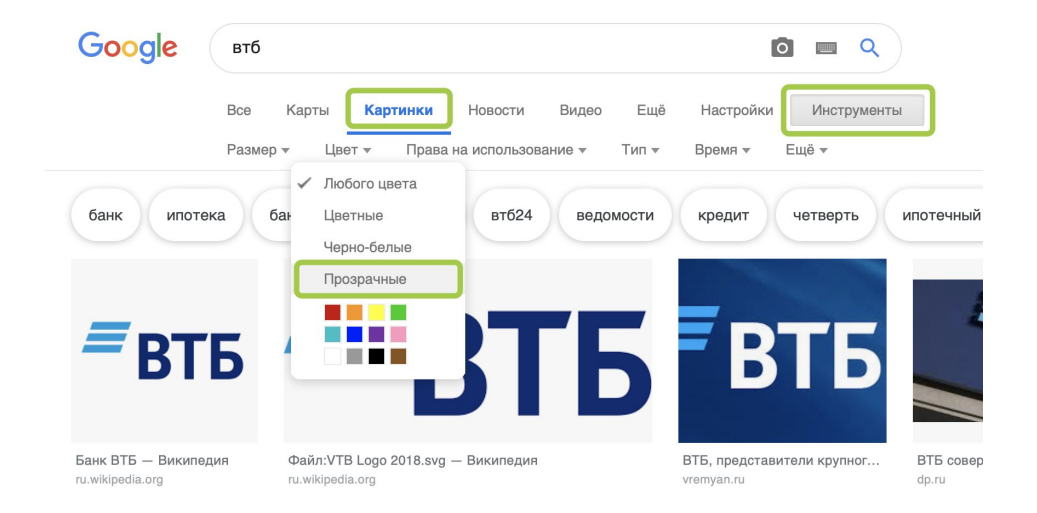

- 1. Зайдите на www.google.ru, введите нужное слово для поиска
- 2. Перейдите на вкладку «Картинки»
- 3. Нажмите на кнопку «Инструменты»
- 4. Выберите меню «Цвет» и пункт «Прозрачные»
- 5. Найдите подходящее изображение, откройте и скачайте

#### логотип

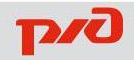

## Графические элементы: Изображения <sup>26</sup>

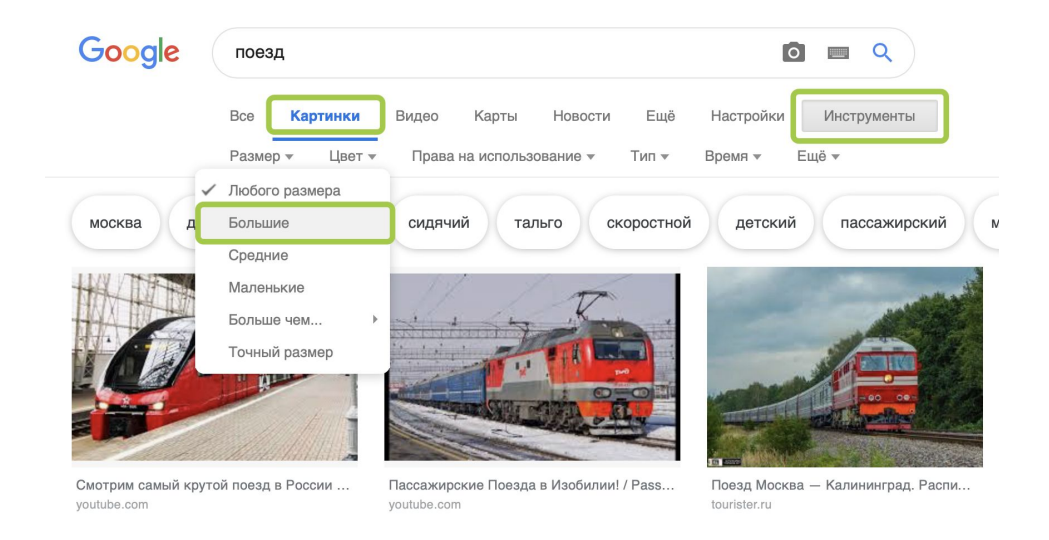

- 1. Зайдите на www.google.ru, введите нужное слово для поиска
- 2. Перейдите на вкладку «Картинки»
- 3. Нажмите на кнопку «Инструменты»
- 4. Выберите меню «Размер» и пункт «Большие»
- 5. Найдите подходящее изображение, откройте и скачайте

изображение

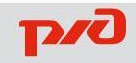

# Графические элементы: Бесплатные профессиональные фото <sup>27</sup>

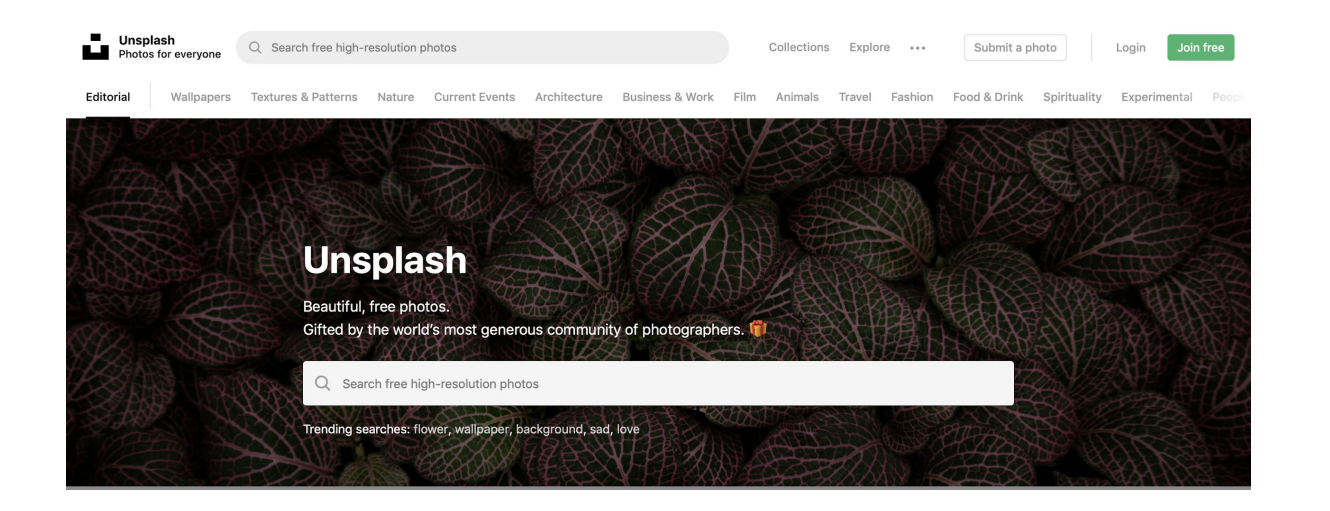

- 1. Зайдите на www.unsplash.com, введите нужное слово для поиска на **английском языке**
- 2. Если не знаете перевод слова, используйте www.multitran.ru
- 3. Найдите подходящее изображение

пассажирская компания

**Федеральная** 4. Нажмите на изображение, затем на кнопку "Download Free"

# Графические элементы: Круглые края <sup>28</sup>

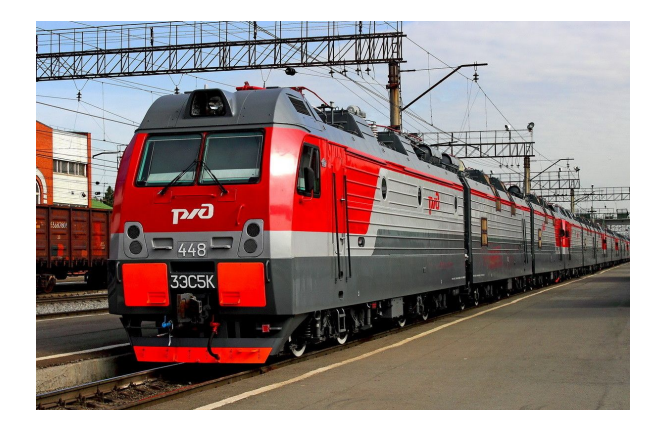

#### **Инструкция:**

Формат рисунка > Обрезать > Обрезать по фигуре

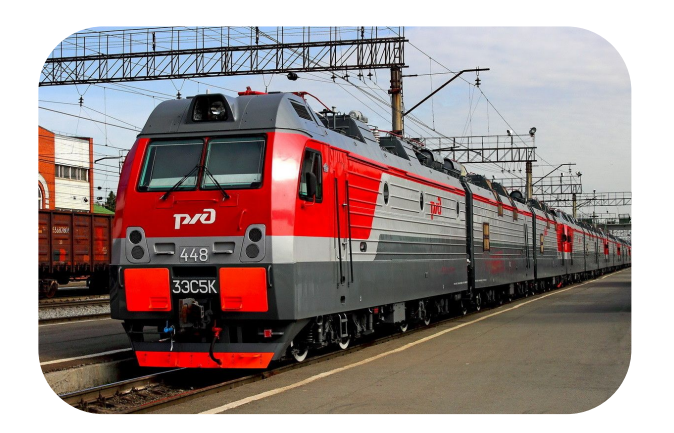

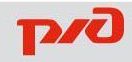

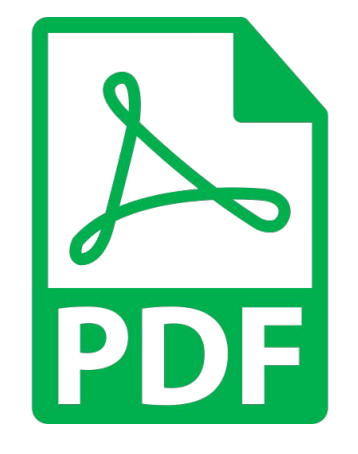

# Файл **>** Сохранить как **>** Формат: **PDF**

*PDF – универсальный формат, который совершенно одинаково отображается на всех компьютерах и других электронных устройствах. Его сложно редактировать.*

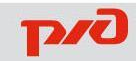

- Представление лектора
- Виды презентаций
- Презентация для «Нового звена»
- Виды слайдов
- Структурирование

презентации

▪ Графические элементы

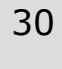

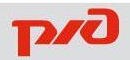

#### Материалы для дополнительного изучения

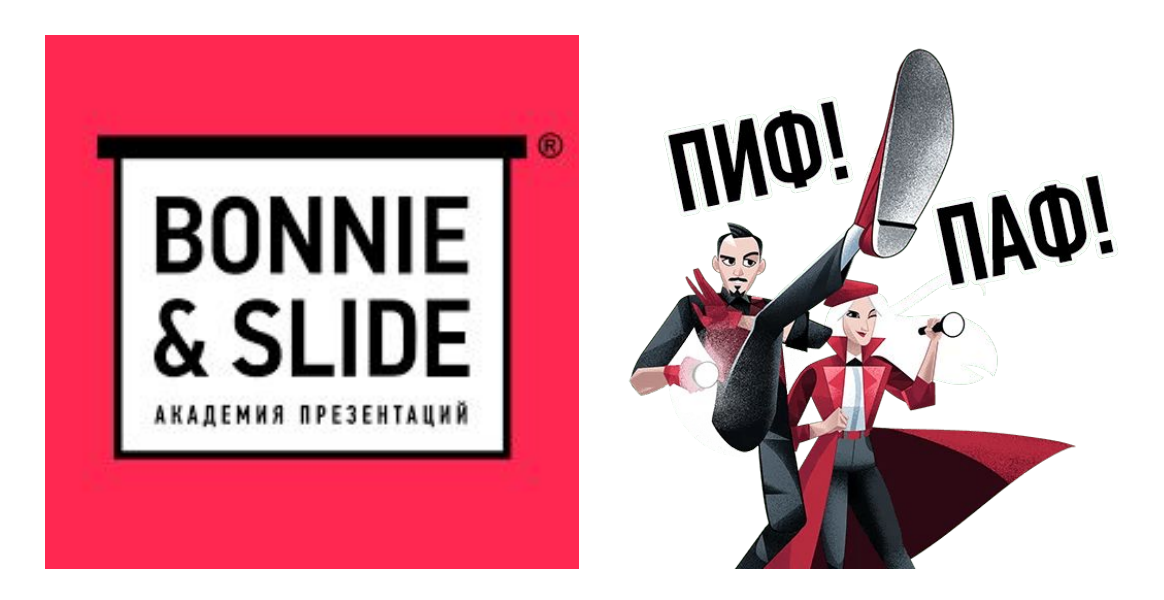

Академия презентаций (онлайнкурсы) Банк слайдов (лучшие шаблоны) www.bonnieandslide.com

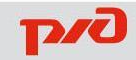

#### Материалы для дополнительного изучения

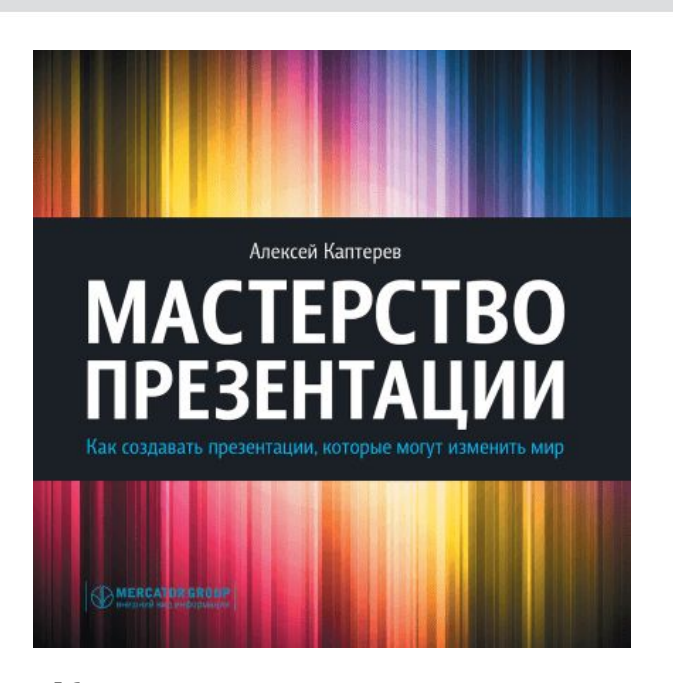

### **Алексей Каптерев:** Мастерство презентации

- Лучшая книга о презентациях;
- Книга о том, как добиваться от своих презентаций большего: больше эмоций, больше приключений, больше испытаний и больше результатов;
- Для тех, кто верит, что подготовка и проведение

презентации могут доставлять удовольствие;

Скидка 20% еще 4 дня. Испол**ьз**уйдаснвемныя день вая книгабры бакиномить еще 15%. www.mann-ivanov-ferber.ru/books/paperbook/presentationsecrets/ автора, которая сначала завоевала успешность

пассажирская компания

**Купить:**

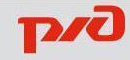

**Книги, которые рекомендую**

#### Книги, которые рекомендуют другие эксперты:

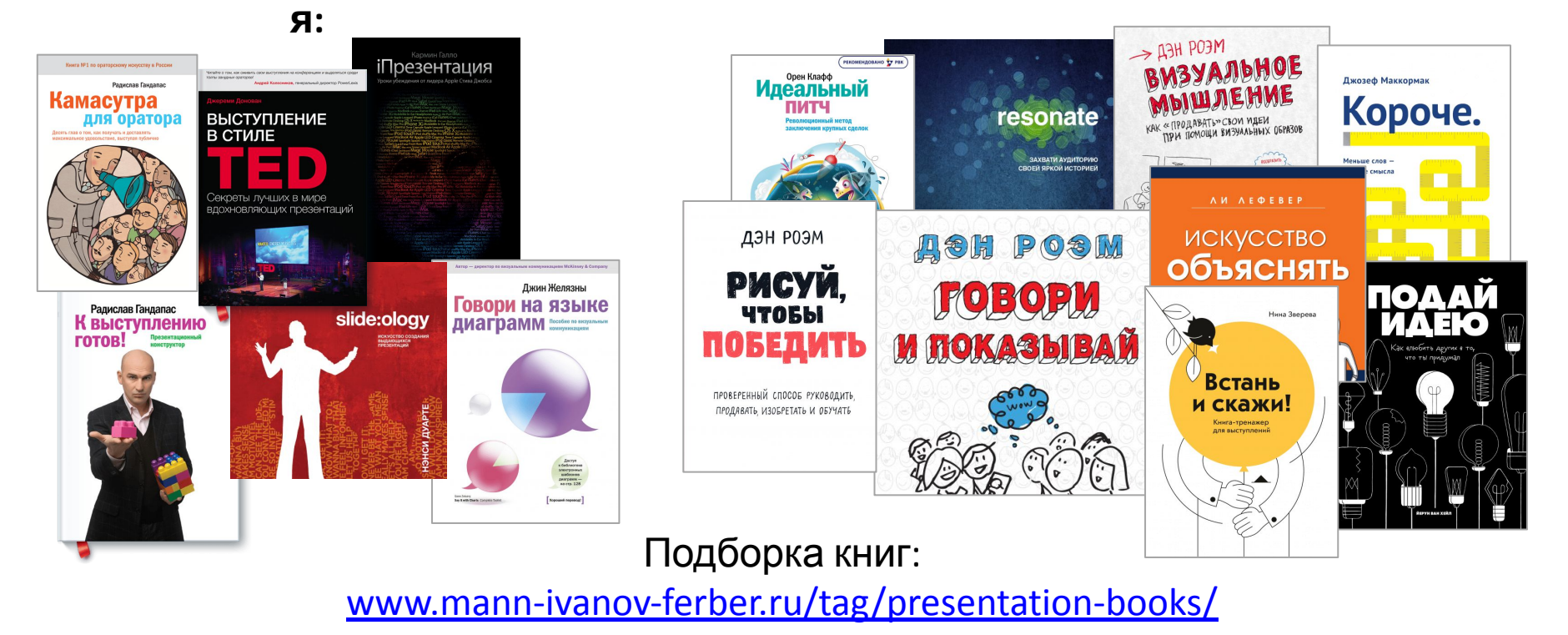

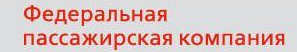

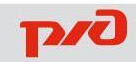

# Спасибо за внимание!

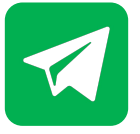

*t.me/talentfpc*

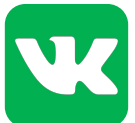

*vk.com/talentfpc*

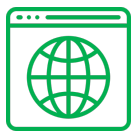

*www.talent.fpc.ru*

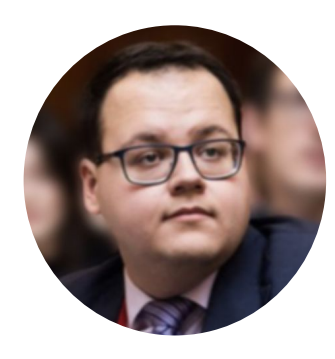

**Аверкиев Илья** Отдел управления талантами

Тел. 3-12-75 AverkievIV@fpc.ru

Федеральная пассажирская компания

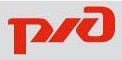